## How to remove package names of classes

Sometimes it is easier to avoid the clutter of package names especially if you are dealing with long package names that could potentially block or obscure the class name or other necessary information. This page focuses on removing those package names to avoid that potential problem.

How to remove the package names for faded-out classes in AutoStyler

- 1. Click on **Options** > **Project.**
- 2. Click on Defined Elsewhere, as shown below. Here you can customize AutoStyler.

| anage styles and individual elem       | ant dianhay settings                                                                                                    |                                                     | N           |
|----------------------------------------|----------------------------------------------------------------------------------------------------|-----------------------------------------------------|-------------|
| Specify the shape, path, diagram, and  | distereotype symbol properties. Create, edit, done, in                                                                                                    | port/export, or remove element display styles. Also | 9           |
| set default styles or apply new styles | to existing diagrams.                                                                                                    |                                                     | -           |
|                                        |                                                                                                    | y                                                   | nipear dite |
| C Type here to filter options          | Symbol                                                                                                    |                                                     |             |
| □ · ☑ General                          | The state of all states and states and state |                                                     |             |
| E Indexing                             | General                                                                                                    |                                                     |             |
| El Diagram Info<br>P1 Symbol styles    | Fill Color                                                                                                    | RGB [255, 255, 204]                                 |             |
| Default (Default)                      | Use Fill Color                                                                                                    | 🖂 true                                              |             |
| 1 E- P Shapes                          | Pen Color                                                                                                    | RG8 [127, 127, 127]                                 |             |
| E-/ Paths                              | Text Color                                                                                                    | RGB [127, 127, 127]                                 |             |
| on Diagram                             | Line Width                                                                                                    | 1                                                   |             |
| GL-C3 Sterentuner                      | Font                                                                                                    | Artal 11                                            |             |
| Defined Elsewhere                      | Show Number Tag Name                                                                                                    | faise                                               |             |
| E-// Paths                             | Element Number Display Mode                                                                                                    | Do not display on symbol                            |             |
| - S Diagram                            | 2                                                                                                    |                                                     |             |
| E- 00 Stereotypes                      |                                                                                                    |                                                     |             |
| - Default model properties             |                                                                                                    |                                                     |             |
| D - & Code Engineering                 |                                                                                                    |                                                     |             |
|                                        |                                                                                                    |                                                     |             |
|                                        |                                                                                                    |                                                     |             |
|                                        |                                                                                                    |                                                     |             |

3. Select Shapes > Class > Property Value > Show Owner > Do Not Display > OK to apply the changes. This will get rid of the package names underneath the class names.

| tanage styles and individual element<br>Specify the shape, path, diagram, and ster<br>set default styles or apply new styles to ex | eotype symbol properties. Create, edit,                                                    | done, import/export, or remove                             | element display styles. Also | angeneration<br>and angeneration<br>and angeneration<br>and angeneration<br>and angeneration |
|----------------------------------------------------------------------------------------------------|--------------------------------------------------------------------------------------------|------------------------------------------------------------|------------------------------|----------------------------------------------------------------------------------------------|
| Q Type here to fiter options                                                                                                    | Class                                                                                      |                                                            |                              |                                                                                              |
| E- B Shapes                                                                                                    | te àt 🗖 ot où                                                                              |                                                            |                              |                                                                                              |
| 2 Amont Vent Action                                                                                                    | Property Name                                                                              | Property Value                                             | Inherited                    | 1                                                                                            |
| C Action                                                                                                    | Font                                                                                       | Arial 11                                                   |                              |                                                                                              |
| -      Activity Edge Connec                                                                                                    | Show Number Tag Name                                                                       | faise                                                      |                              |                                                                                              |
| H- 우 Activity Parameter No                                                                                                    | Element Number Display Mode                                                                | Do not display on symbol                                   |                              |                                                                                              |
| E Artifact                                                                                                    | Autosize                                                                                   | C false                                                    |                              |                                                                                              |
| - Cal Behavior Action                                                                                                    | Use Fixed Connection Points                                                                | C false                                                    |                              |                                                                                              |
| Call Operation Action                                                                                                    | Suspend Auto-Resizing of Shape                                                             | Same as Diagram                                            |                              |                                                                                              |
| - Contra Buffer Node                                                                                                    | Header in Bold                                                                             | 🗹 true                                                     |                              |                                                                                              |
| (i) · 📄 Class                                                                                                    | Text Vertical Position                                                                     | Top                                                        |                              |                                                                                              |
| Or Collaboration<br>→ CO Collaboration Here                                                                                        | Stereotype Color                                                                           | III RGB [127, 127, 127]                                    |                              |                                                                                              |
| - C) ColaborationUse                                                                                                    | Stereotype Font                                                                            | Arial 11                                                   |                              |                                                                                              |
| - Comment                                                                                                    | Show Stereotypes                                                                           | Shape Image and Text                                       |                              |                                                                                              |
| B- Component                                                                                                    | Show DSL Stereotypes                                                                       | Al                                                         |                              |                                                                                              |
| (if) Conditional Node                                                                                                    | Chan Constrainty                                                                           | 3 terrs                                                    |                              |                                                                                              |
| - 🕑 Connection Point Refi                                                                                                    | Show Owner                                                                                 | Below Element Name                                         | ~ []                         |                                                                                              |
| - / Connector End                                                                                                    | wrap words                                                                                 | Do Not Display                                             |                              |                                                                                              |
| E Content Shape                                                                                                    | Tagged Values and Constraints                                                              | Below Benent Name                                          | c)                           | - 1                                                                                          |
| - El Data Type<br>- 🔅 Decision Node<br>- 🗐 Diagram Info                                                                            | Show Owner<br>Displays the name of the owner mode<br>same line with name, or above element | In Same Line With Name<br>Above Element Name<br>Int name). | rodel element name - old si  | tyle notation,                                                                               |
| H- EP Diagram Shape                                                                                                    | 0                                                                                          | Extend by D                                                | Jagram Apply Rese            | t to Defaults                                                                                |

4. Here are the classes with the package names before customizing AutoStyler.

| Selection               | package Jurisdict | tion [ 📳 Live Birth ]                   |                                               |
|-------------------------|-------------------|-----------------------------------------|-----------------------------------------------|
| <b>₩</b> 葉 羅 •          |                   |                                         | Event                                         |
| Tools                   |                   |                                         | (Jurisdiction concepts.Jurisdiction)          |
| 日本王                     |                   |                                         |                                               |
| Concept Modeling        |                   |                                         |                                               |
| 🗅 Uteral Annota 👻       |                   | Live Birth Witness Restriction>         | «Restriction» child child (Fair Trade Coffee) |
| 四 Note(HTML Text)       | 6                 | (Jurisdiction concepts Jurisdiction) -* | 1 1 1 1 1 1 1 1 1 1 1 1 1 1 1 1 1 1 1 1       |
| . <sup>III</sup> Anchor |                   | (subsets witnessed by)                  | (subsets witnesses)                           |
| 🗖 Class 🗸 👻             |                   |                                         | «Restrictions gives is given by Mother        |
| Anything                |                   | Live Birth Attestation                  | 1 (Jurisdiction concepts.Jurisdiction)        |
| Anonymous Union         |                   | (19)                                    | 22 C                                          |

## Package names before being removed

5. Here are what the classes look like after removing the package names by customizing AutoStyler.

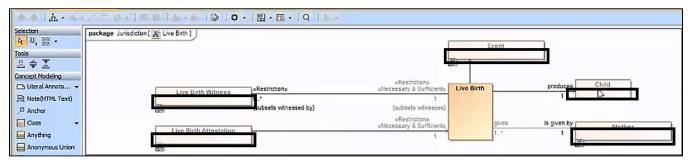

Package names after being removed